<span id="page-0-3"></span>**bayes: streg** — Bayesian parametric survival models

<span id="page-0-0"></span>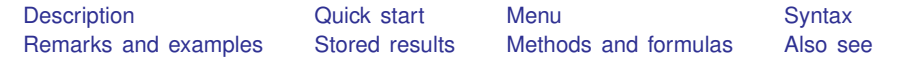

# **Description**

<span id="page-0-1"></span>bayes: streg fits a Bayesian parametric survival model to a survival-time outcome; see [[BAYES](https://www.stata.com/manuals/bayesbayes.pdf#bayesbayes)] bayes and [ST] [streg](https://www.stata.com/manuals/ststreg.pdf#ststreg) for details.

## **Quick start**

- Bayesian Weibull survival model of [stset](https://www.stata.com/manuals/ststset.pdf#ststset) survival-time outcome on x1 and x2, using default normal priors for regression coefficients and log-ancillary parameters bayes: streg x1 x2, distribution(weibull)
- Use a standard deviation of 10 instead of 100 for the default normal priors bayes, normalprior(10): streg x1 x2, distribution(weibull)
- Use uniform priors for the slopes and a normal prior for the intercept bayes,  $prior({\_t: x1 x2}, uniform(-10,10))$  ///  $prior({ \{\_t : \_cons\}, \, normal(0,10)) : \, streg \, x1 \, x2, \, distribution(weibull) }$
- Save simulation results to simdata.dta, and use a random-number seed for reproducibility bayes, saving(simdata) rseed(123): /// streg x1 x2, distribution(weibull)
- Specify 20,000 Markov chain Monte Carlo (MCMC) samples, set length of the burn-in period to 5,000, and request that a dot be displayed every 500 simulations bayes, mcmcsize(20000) burnin(5000) dots(500): /// streg x1 x2, distribution(weibull)
- In the above, request that the 90% highest posterior density (HPD) credible interval be displayed instead of the default 95% equal-tailed credible interval bayes, clevel(90) hpd
- Use accelerated failure-time metric instead of proportional-hazards parameterization, and display time ratios instead of coefficients

bayes, tratio: streg x1 x2, distribution(weibull) time

Display time ratios on replay bayes, tratio

<span id="page-0-2"></span>Also see [Quick start](https://www.stata.com/manuals/bayesbayes.pdf#bayesbayesQuickstart) in [[BAYES](https://www.stata.com/manuals/bayesbayes.pdf#bayesbayes)] bayes and [Quick start](https://www.stata.com/manuals/st.pdf#ststregQuickstart) in [ST] [streg](https://www.stata.com/manuals/ststreg.pdf#ststreg).

### **Menu**

Statistics  $>$  Survival analysis  $>$  Regression models  $>$  Bayesian parametric survival models

# <span id="page-1-0"></span>**Syntax**

bayes  $\begin{bmatrix} , & *bayesopts* \end{bmatrix} :$  $\begin{bmatrix} , & *bayesopts* \end{bmatrix} :$  $\begin{bmatrix} , & *bayesopts* \end{bmatrix} :$  streg  $\begin{bmatrix} variables & *if* \end{bmatrix}$  $\begin{bmatrix} variables & *if* \end{bmatrix}$  $\begin{bmatrix} variables & *if* \end{bmatrix}$   $\begin{bmatrix} if \\ in \end{bmatrix}$   $\begin{bmatrix} , & *options* \end{bmatrix}$ 

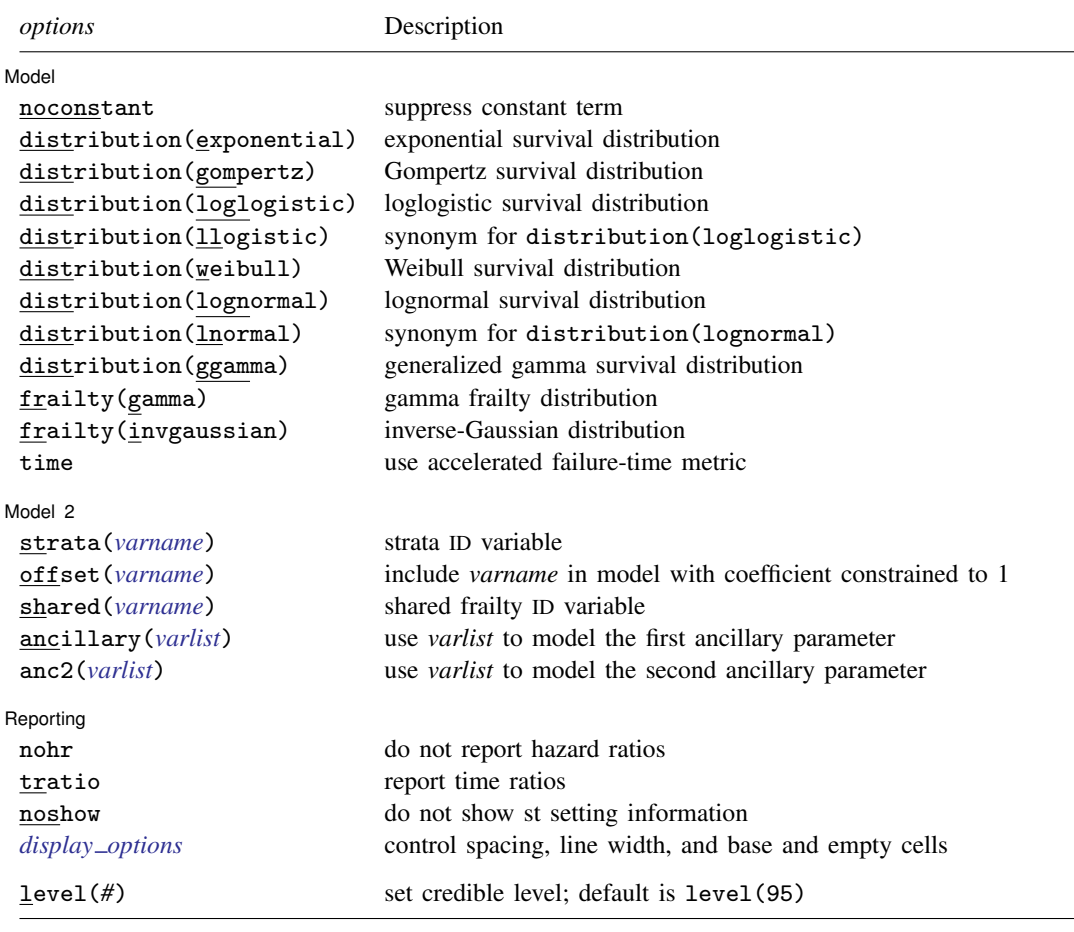

You must stset your data before using bayes: streg; see [\[ST\]](https://www.stata.com/manuals/ststset.pdf#ststset) stset. *varlist* may contain factor variables; see [U[\] 11.4.3 Factor variables](https://www.stata.com/manuals/u11.pdf#u11.4.3Factorvariables). bayes: streg, level() is equivalent to bayes, clevel(): streg. For a detailed description of *options*, see [Options](https://www.stata.com/manuals/st.pdf#ststregOptions) in [ST] [streg](https://www.stata.com/manuals/ststreg.pdf#ststreg).

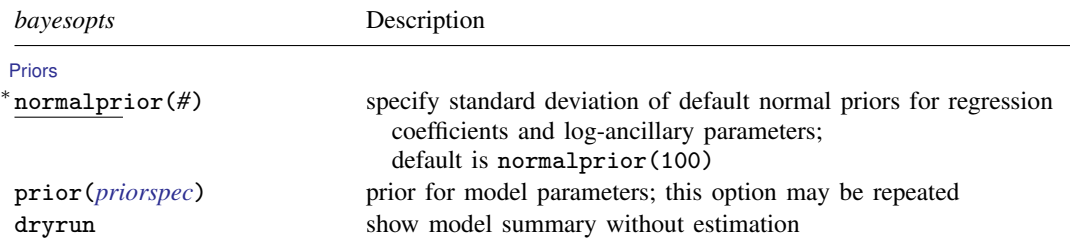

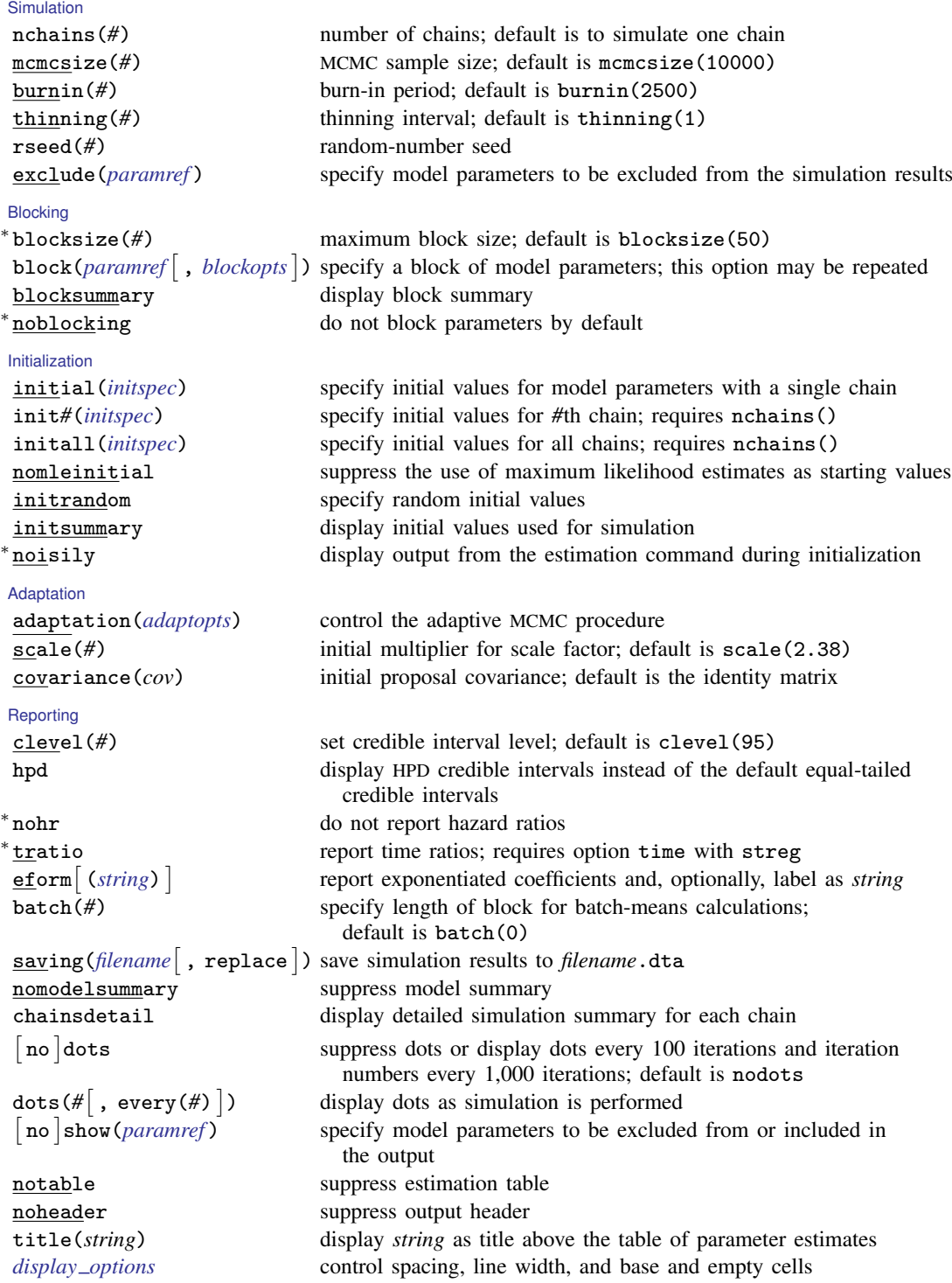

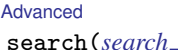

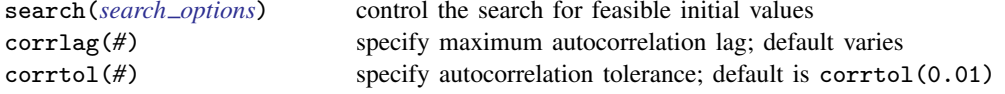

∗ Starred options are specific to the bayes prefix; other options are common between bayes and [bayesmh](https://www.stata.com/manuals/bayesbayesmh.pdf#bayesbayesmh). Options prior() and block() may be repeated.

*[priorspec](https://www.stata.com/manuals/bayesbayesmh.pdf#bayesbayesmhSyntaxpriorspec)* and *[paramref](https://www.stata.com/manuals/bayesbayesmh.pdf#bayesbayesmhSyntaxparamref)* are defined in [\[BAYES\]](https://www.stata.com/manuals/bayesbayesmh.pdf#bayesbayesmh) bayesmh.

*paramref* may contain factor variables; see [U[\] 11.4.3 Factor variables](https://www.stata.com/manuals/u11.pdf#u11.4.3Factorvariables).

collect is allowed; see [U[\] 11.1.10 Prefix commands](https://www.stata.com/manuals/u11.pdf#u11.1.10Prefixcommands).

See [U[\] 20 Estimation and postestimation commands](https://www.stata.com/manuals/u20.pdf#u20Estimationandpostestimationcommands) for more capabilities of estimation commands.

Model parameters are regression coefficients {*depvar*:*indepvars*} and ancillary parameters as described in [Ancillary](#page-3-1) [model parameters](#page-3-1). Use the dryrun option to see the definitions of model parameters prior to estimation.

<span id="page-3-0"></span>For a detailed description of *bayesopts*, see [Options](https://www.stata.com/manuals/bayesbayes.pdf#bayesbayesOptions) in [\[BAYES\]](https://www.stata.com/manuals/bayesbayes.pdf#bayesbayes) bayes.

### **Remarks and examples [stata.com](http://stata.com)**

For a general introduction to Bayesian analysis, see [[BAYES](https://www.stata.com/manuals/bayesintro.pdf#bayesIntro)] Intro. For a general introduction to Bayesian estimation using an adaptive Metropolis–Hastings algorithm, see [BAYES] [bayesmh](https://www.stata.com/manuals/bayesbayesmh.pdf#bayesbayesmh). For remarks and examples specific to the bayes prefix, see [[BAYES](https://www.stata.com/manuals/bayesbayes.pdf#bayesbayes)] bayes. For details about the estimation command, see [ST] [streg](https://www.stata.com/manuals/ststreg.pdf#ststreg).

<span id="page-3-1"></span>For a simple example of the bayes prefix, see [Introductory example](https://www.stata.com/manuals/bayesbayes.pdf#bayesbayesRemarksandexamplesIntroductoryexample) in [BAYES] [bayes](https://www.stata.com/manuals/bayesbayes.pdf#bayesbayes). Also see [Parametric survival model](https://www.stata.com/manuals/bayesbayes.pdf#bayesbayesRemarksandexamplesParametricsurvivalmodel) in [[BAYES](https://www.stata.com/manuals/bayesbayes.pdf#bayesbayes)] bayes.

### **Ancillary model parameters**

In addition to regression coefficients  $\{\pm t: \text{varlist}\}$ , bayes: streg defines ancillary parameters that depend on the chosen survival model; see table 1 below. Positive ancillary parameters are transformed to be defined on the whole real line. All ancillary parameters are assigned default normal priors with zero mean and variance of 10,000.

Table 1. Ancillary model parameters defined by bayes: streg

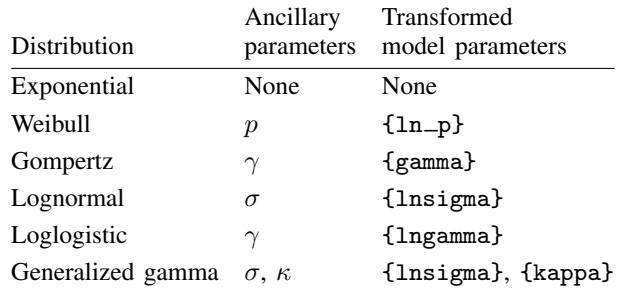

For frailty models, when option frailty() or option shared() is specified with streg, bayes: streg also defines the log-frailty parameter {lntheta}.

If option ancillary (*varlist*) is specified, regression coefficients  $\{ln_p: *variables*\}$ ,  $\{gamma: *variables*\}$ , and so on are defined for all ancillary parameters except  $\kappa$ . If option anc2(*varlist*) is specified, then regression coefficients {kappa:*varlist*} are defined for κ.

If option strata(*varname*) is specified, additional stratum-specific coefficients of the form {*eqname*:*#*.*varname*} are defined for the main regression and ancillary parameters. For example, if drug contains three strata, then specifying option strata(drug) will result in additional main regression coefficients  $\{\pm i\cdot 2 \cdot \text{drug}\}$  and  $\{\pm i\cdot 3 \cdot \text{drug}\}$  and—say, for Weibull regression—in additional parameters  $\{ln_p:2.$  drug} and  $\{ln_p:3.$  drug}. In the model summary with default priors, you may see these parameters labeled as  $\{\pm i : \text{idrug}\}$  and  $\{\ln_p: i \text{.drug}\}$ , for short.

<span id="page-4-0"></span>Use the dryrun option with the bayes prefix to see the definitions of model parameters prior to estimation.

### **Stored results**

<span id="page-4-1"></span>See [Stored results](https://www.stata.com/manuals/bayesbayes.pdf#bayesbayesStoredresults) in [BAYES] [bayes](https://www.stata.com/manuals/bayesbayes.pdf#bayesbayes).

## **Methods and formulas**

<span id="page-4-2"></span>See [Methods and formulas](https://www.stata.com/manuals/bayesbayesmh.pdf#bayesbayesmhMethodsandformulas) in [BAYES] [bayesmh](https://www.stata.com/manuals/bayesbayesmh.pdf#bayesbayesmh).

### **Also see**

[BAYES] **[bayes](https://www.stata.com/manuals/bayesbayes.pdf#bayesbayes)** — Bayesian regression models using the bayes prefix<sup>[+](https://www.stata.com/manuals/u5.pdf#u5.1StataNow)</sup>

[ST] [streg](https://www.stata.com/manuals/ststreg.pdf#ststreg) — Parametric survival models

[BAYES] [Bayesian postestimation](https://www.stata.com/manuals/bayesbayesianpostestimation.pdf#bayesBayesianpostestimation) — Postestimation tools for bayesmh and the bayes prefix

[BAYES] **[Bayesian estimation](https://www.stata.com/manuals/bayesbayesianestimation.pdf#bayesBayesianestimation)** — Bayesian estimation commands

[BAYES] [Bayesian commands](https://www.stata.com/manuals/bayesbayesiancommands.pdf#bayesBayesiancommands) — Introduction to commands for Bayesian analysis

[[BAYES](https://www.stata.com/manuals/bayesintro.pdf#bayesIntro)] **Intro** — Introduction to Bayesian analysis

[BAYES] [Glossary](https://www.stata.com/manuals/bayesglossary.pdf#bayesGlossary)

Stata, Stata Press, and Mata are registered trademarks of StataCorp LLC. Stata and Stata Press are registered trademarks with the World Intellectual Property Organization of the United Nations. StataNow and NetCourseNow are trademarks of StataCorp LLC. Other brand and product names are registered trademarks or trademarks of their respective companies. Copyright  $\overline{c}$  1985–2023 StataCorp LLC, College Station, TX, USA. All rights reserved.

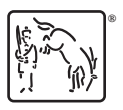

For suggested citations, see the FAQ on [citing Stata documentation](https://www.stata.com/support/faqs/resources/citing-software-documentation-faqs/).